28h

**Développer des applications mobiles avec Kotlin pour Google Android**

Formation intra-entreprise sur devis

FNE

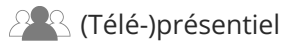

ENI Service

# **Développer des applications mobiles avec Kotlin pour Google Android**

# **Objectifs**

- Installer l'environnement de développement et les émulateurs Android
- Coder avec le langage Kotlin
- Concevoir et implémenter des activités
- Afficher des listes d'éléments
- Mettre en oeuvre les différents pattern de navigation
- Stocker les données de l'application
- Échanger des données avec un serveur
- Optimiser, construire et déployer une application

### **Pré-requis**

Maîtriser un langage de programmation (C#, Java, C++, PHP, JavaScript, Python)

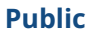

Concepteurs-Développeurs

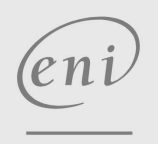

02 40 92 45 50 formation@eni.fr www.eni-service.fr

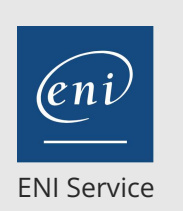

28h

# **Développer des applications mobiles avec Kotlin pour Google Android**

Mise à jour 17 juillet 2023

Formation intra-entreprise sur devis

2<sup>2</sup> R (Télé-)présentiel

# **Programme de la formation**

#### **Fondamentaux d'Android**

- Plate-forme Android
- Environnement de développement
- Principes de programmation
- Travaux pratiques : Premier Projet 'Hello Android'
	- Création d'un premier projet 'Hello Android'
	- Configuration de Kotlin dans un projet
	- Arborescence de 'Hello Android', fichiers clés
	- Déploiement sur simulateur et appareil physique

#### **Kotlin pour Android**

- Variable, type, chaîne de caractère
- Classe, propriété, fonction
- Bibliothèque Anko
- Principaux concepts du langage
- Travaux pratiques : Suite Premier Projet 'Hello Kotlin'
	- Import de la bibliothèque Anko dans un projet
	- Exploration du cycle de vie d'une Activity
	- Utilisation des extensions Kotlin
	- Familiarisation via la réalisation de tâches simples

#### **Outils du Développeur**

- Message système et déboggage
- Tests
- Déploiement
- Bibliothèques et références
- Travaux pratiques : Analyse de Projet Exemple
	- Exploration de projet exemple
	- Analyse d'application (mémoire, interface graphique)

#### **Interface Utilisateur Native**

- Vue
- Ressource
- Élément graphique natif
- Message utilisateur
- Material Design
- Travaux pratiques : Interface Utilisateur Élaborée

Construction d'une interface avec un agencement élaboré

- Affichage d'une liste d'images dans une vue grille
- Mise en pratique de quelques composants graphiques

#### **Interface Utilisateur Interactive**

- Adaptateur
- Gestion des interactions
- Navigation entre écrans
- Travaux pratiques : Application Structurée
- Utilisation de menu natif
- Utilisation de Fragment versus Activity
- Communication d'information entre Activity

#### **Adaptateur**

- Principe
- Exemples de vue
- Implémentation avec une vue liste
- Travaux pratiques : Liste d'Éléments
	- Affichage de la liste des pâtisseries Android avec un RecyclerView

#### **Préférences Utilisateur**

- Conception des préférences
- · Interfaces de préférence
- Fichiers de préférence
- Enregistrement et lecture via une classe Kotlin déléguée
- Travaux pratiques : Préférences d'une Application
	- Utilisation des préférences de l'utilisateur (clé-valeur) Création d'un écran de préférence
	- Récupération des valeurs depuis le fichier de préférence
- **Persistance des Données**
- Stockage clé-valeur
- Système de fichiers
- Base de données SQLite
- Travaux pratiques : Enregistrement de Données

Stockage de données structurées

#### **Communication Réseau**

Contexte d'échange

- Traitement en tâche de fond
- Communication HTTP
- Librairie Retrofit
- Travaux pratiques : Communication avec un Service Web

Utilisation de la librairie Retrofit

- Recevoir des données d'un service web
- Envoyer des données à un service web

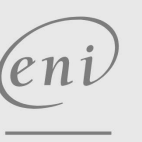

02 40 92 45 50 formation@eni.fr www.eni-service.fr

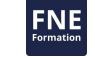

référence T480-002

# ENI Service

28h

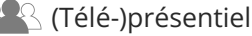

# **Développer des applications mobiles avec Kotlin pour Google Android**

Mise à jour 17 juillet 2023

Formation intra-entreprise sur devis

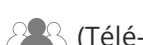

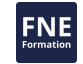

### **Délais d'accès à la formation**

Les inscriptions sont possibles jusqu'à 48 heures avant le début de la formation.

Dans le cas d'une formation financée par le CPF, ENI Service est tenu de respecter un délai minimum obligatoire de 11 jours ouvrés entre la date d'envoi de sa proposition et la date de début de la formation.

### **Modalités et moyens pédagogiques, techniques et d'encadrement**

Formation avec un formateur, qui peut être suivie selon l'une des 3 modalités ci-dessous :

1 Dans la salle de cours en présence du formateur.

2 Dans l'une de nos salles de cours immersives, avec le formateur présent physiquement à distance. Les salles immersives sont équipées d'un système de visio-conférence HD et complétées par des outils pédagogiques qui garantissent le même niveau de qualité.

3 Depuis votre domicile ou votre entreprise. Vous rejoignez un environnement de formation en ligne, à l'aide de votre ordinateur, tout en étant éloigné physiquement du formateur et des autres participants. Vous êtes en totale immersion avec le groupe et participez à la formation dans les mêmes conditions que le présentiel. Pour plus d'informations : Le téléprésentiel notre solution de formation à distance.

Le nombre de stagiaires peut varier de 1 à 12 personnes (5 à 6 personnes en moyenne), ce qui facilite le suivi permanent et la proximité avec chaque stagiaire.

Chaque stagiaire dispose d'un poste de travail adapté aux besoins de la formation, d'un support de cours et/ou un manuel de référence au format numérique ou papier.

Pour une meilleure assimilation, le formateur alterne tout au long de la journée les exposés théoriques, les démonstrations et la mise en pratique au travers d'exercices et de cas concrets réalisés seul ou en groupe.

### **Modalités d'évaluation des acquis**

En début et en fin de formation, les stagiaires réalisent une auto-évaluation de leurs connaissances et compétences en lien avec les objectifs de la formation. L'écart entre les deux évaluations permet ainsi de mesurer leurs acquis.

En complément, pour les stagiaires qui le souhaitent, certaines formations peuvent être validées officiellement par un examen de certification. Les candidats à la certification doivent produire un travail personnel important en vue de se présenter au passage de l'examen, le seul suivi de la formation ne constitue pas un élément suffisant pour garantir un bon résultat et/ou l'obtention de la certification.

Pour certaines formations certifiantes (ex : ITIL, DPO, ...), le passage de l'examen de certification est inclus et réalisé en fin de formation. Les candidats sont alors préparés par le formateur au passage de l'examen tout au long de la formation.

# **Moyens de suivi d'exécution et appréciation des résultats**

Feuille de présence, émargée par demi-journée par chaque stagiaire et le formateur. Evaluation qualitative de fin de formation, qui est ensuite analysée par l'équipe pédagogique ENI. Attestation de fin de formation, remise au stagiaire en main propre ou par courrier électronique.

# **Qualification du formateur**

La formation est animée par un professionnel de l'informatique et de la pédagogie, dont les compétences techniques, professionnelles et pédagogiques ont été validées par des certifications et/ou testées et approuvées par les éditeurs et/ou notre équipe pédagogique. Il est en veille technologique permanente et possède plusieurs années d'expérience sur les produits, technologies et méthodes enseignés. Il est présent auprès des stagiaires pendant toute la durée de la formation.

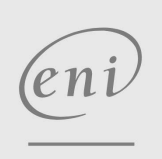

02 40 92 45 50 formation@eni.fr www.eni-service.fr

**ENI Service - Centre de Formation** adresse postale : BP 80009 44801 Saint-Herblain CEDEX SIRET : 403 303 423 00020 B403 303 423 RCS Nantes, SAS au capital de 864 880